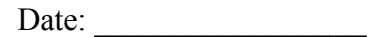

## **PERMIT DETERMINATION**

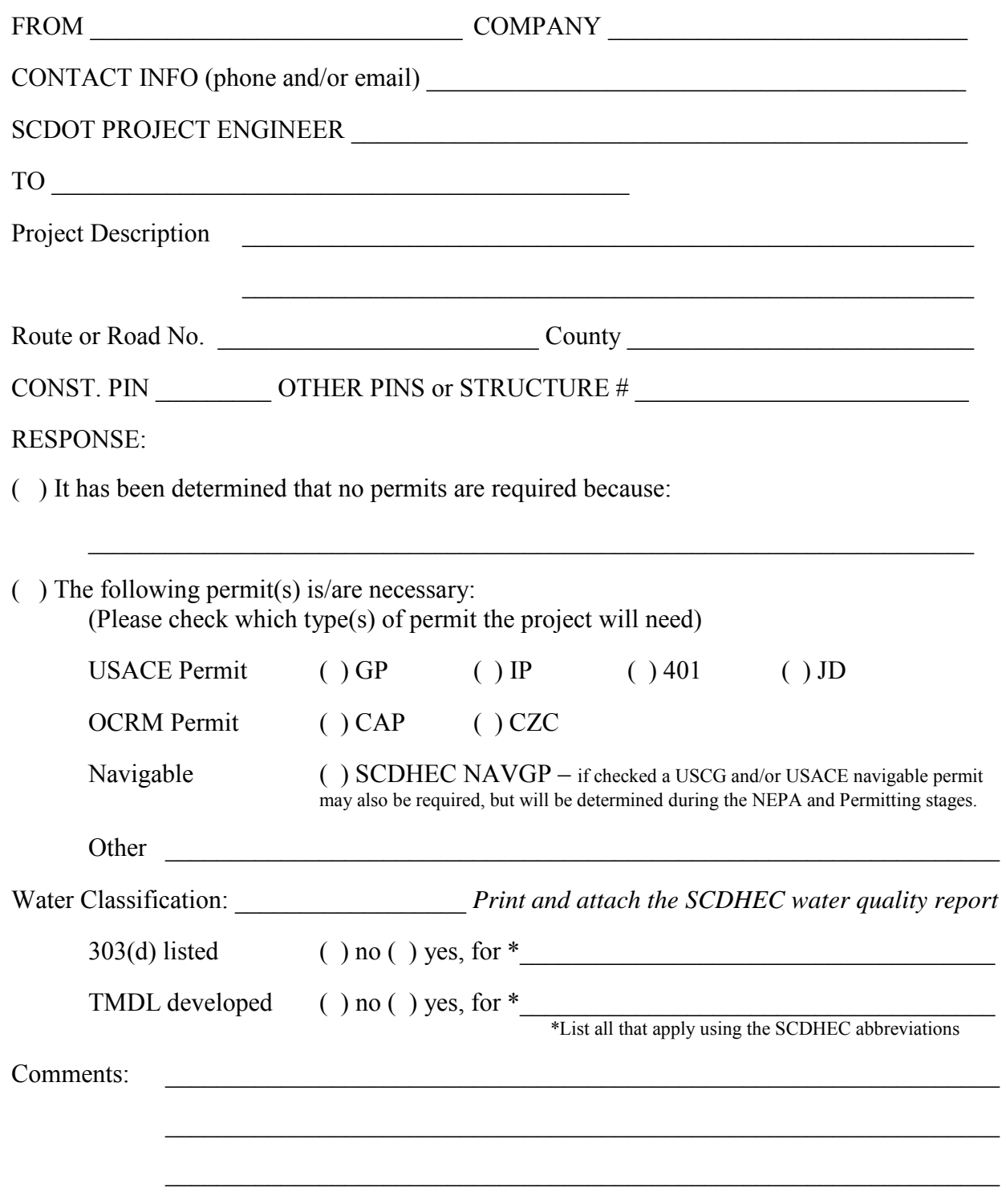

The determination above was based on the most recently available information at the time. This is a preliminary determination and is subject to change if the design of the project is modified.

Biologist, SCDOT/Consultant Date

\_\_\_\_\_\_\_\_\_\_\_\_\_\_\_\_\_\_\_\_\_\_\_\_\_\_\_\_\_ \_\_\_\_\_\_\_\_\_\_\_\_\_\_